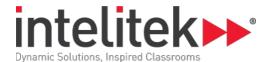

# **Digital Photo Editing**

| Catalogue Number  | 8152-0001                |
|-------------------|--------------------------|
| Category          | Exploring Communications |
| Duration          | 15 Hours                 |
| Software Supplied | -                        |

# **Lesson 1: Digital Photography Basics**

Core: Advantages of Digital Photography

Core: Dynamic Range, Resolution, Bit Depth, and Noise

Core: Types of Digital Cameras

Core: Accessories

Core: Accessories cont.

Core: Image Files

Core: File Transfer

Quiz 1

Core: Image for Scanning Activity

Digital Photo Editing: Pre-test Quiz

Digital Photo Editing: Quiz 1

Digital Photo Editing: Critical Thinking 1 Quiz

#### **Lesson 2: Input, Process, and Output**

Input, Process, and Output

Activity: Using a Digital Camera

Scanning

Quiz 2

**Activity: Scanning Existing Pictures** 

Checkpoint 1

Activity: Critical Thinking

Digital Photo Editing: Quiz 2

Digital Photo Editing: Checkpoint 1 Assignment

Digital Photo Editing: Critical Thinking 2 Quiz

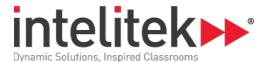

#### **Lesson 3: Size Editing**

Core: Image Editing Software

Quiz 3

Core: Cropping

Activity: Cropping

Checkpoint 2

Activity: Critical Thinking

Digital Photo Editing: Quiz 3

Digital Photo Editing: Checkpoint 2 Assignment

Digital Photo Editing: Critical Thinking 3 Quiz

### **Lesson 4: Layers**

Core: Photo Editing Processes

Quiz 4

Core: Working with Layers

Activity: Working with Layers

Checkpoint 3

Activity: Critical Thinking

Digital Photo Editing: Quiz 4

Digital Photo Editing: Checkpoint 3 Assignment

Digital Photo Editing: Critical Thinking 4 Quiz

#### **Lesson 5: Color and Desaturation**

Core: Saturation and Desaturation

Core: Red-eye Effect

Activity: Removing Red Eye from a Photograph

Checkpoint 4

Core: Adding Color

Activity: Adding Color to an Image

Checkpoint 5

**Activity: Critical Thinking** 

Digital Photo Editing: Checkpoint 4 Assignment

Digital Photo Editing: Checkpoint 5 Assignment

Digital Photo Editing: Critical Thinking 5 Quiz

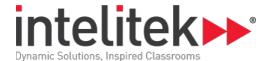

#### **Lesson 6: Text**

Core: Text

Activity: Adding Text to an Image

Opening the Previous File

**Placing Text** 

Changing Text Color and Style

Changing the Font Size

Increasing the Letter Spacing

Centering the Text

Merging the Layers and Saving the File

Checkpoint 6

Activity: Critical Thinking

Digital Photo Editing: Checkpoint 6

Digital Photo Editing: Critical Thinking 6 Quiz

# **Digital Photo Editing: Conclusion**

**Vocabulary Test** 

Post-test

TSA Events

For More Information

Digital Photo Editing: Vocabulary Test Quiz

Digital Photo Editing: Post-test Quiz

## **Digital Photo Editing: Challenge Section**

**Challenge Section** 

Challenge 1: Career Research

Challenge 2: Using Filters

Challenge 3: Researching the Ethics of Digital Manipulation

Challenge 4: Fully Colorize an Image

Challenge 5: Create an Advertisement

Challenge 6: Restore a Damaged Photograph

Challenge 7: Erasing a Reflection

**Instructor Resources**